#### **Accesso Facilitato**

Microsoft Windows 7

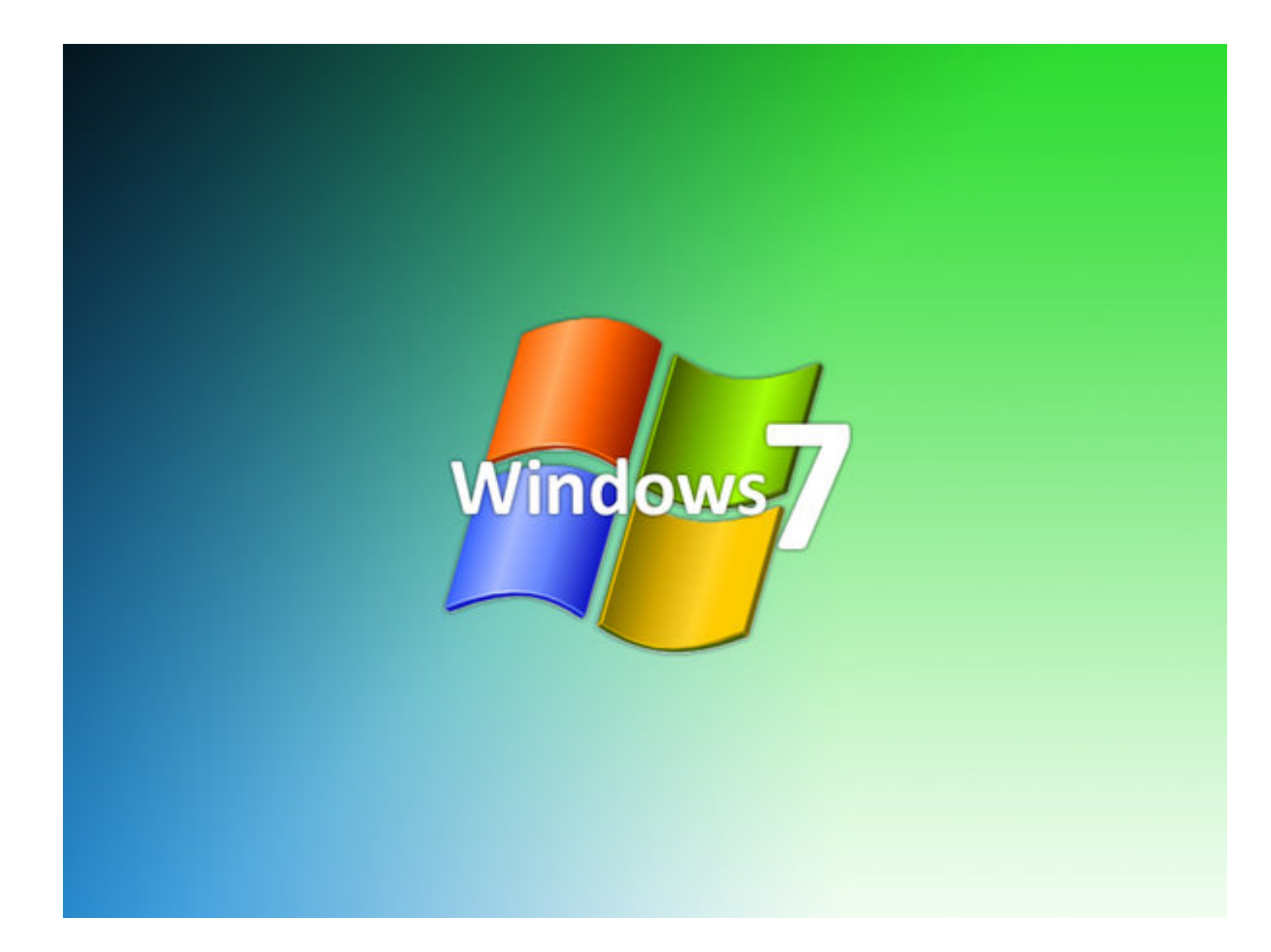

#### **Pannello**

## **Windows 7 Vs Windows XP**

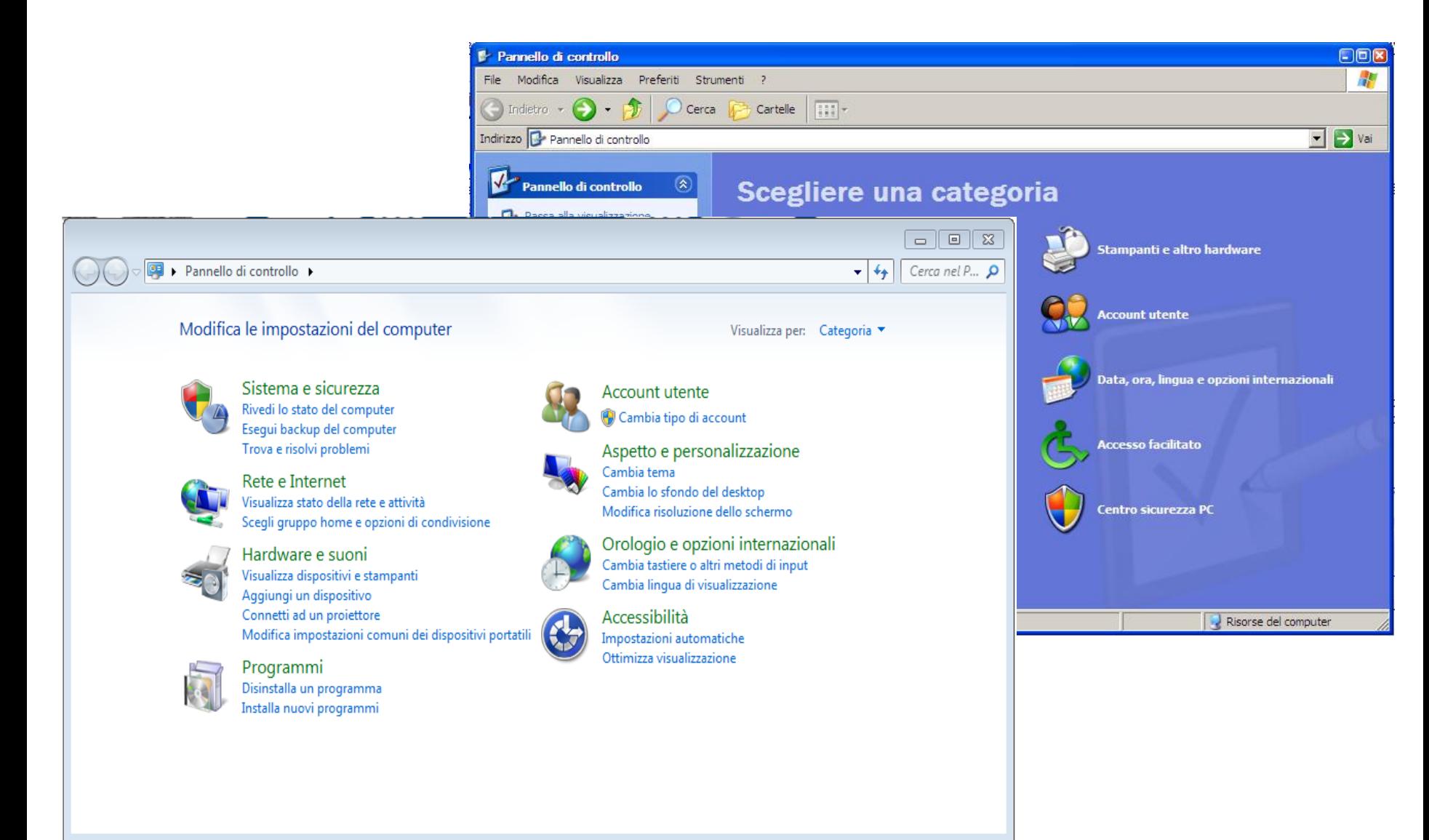

## **Windows 7**

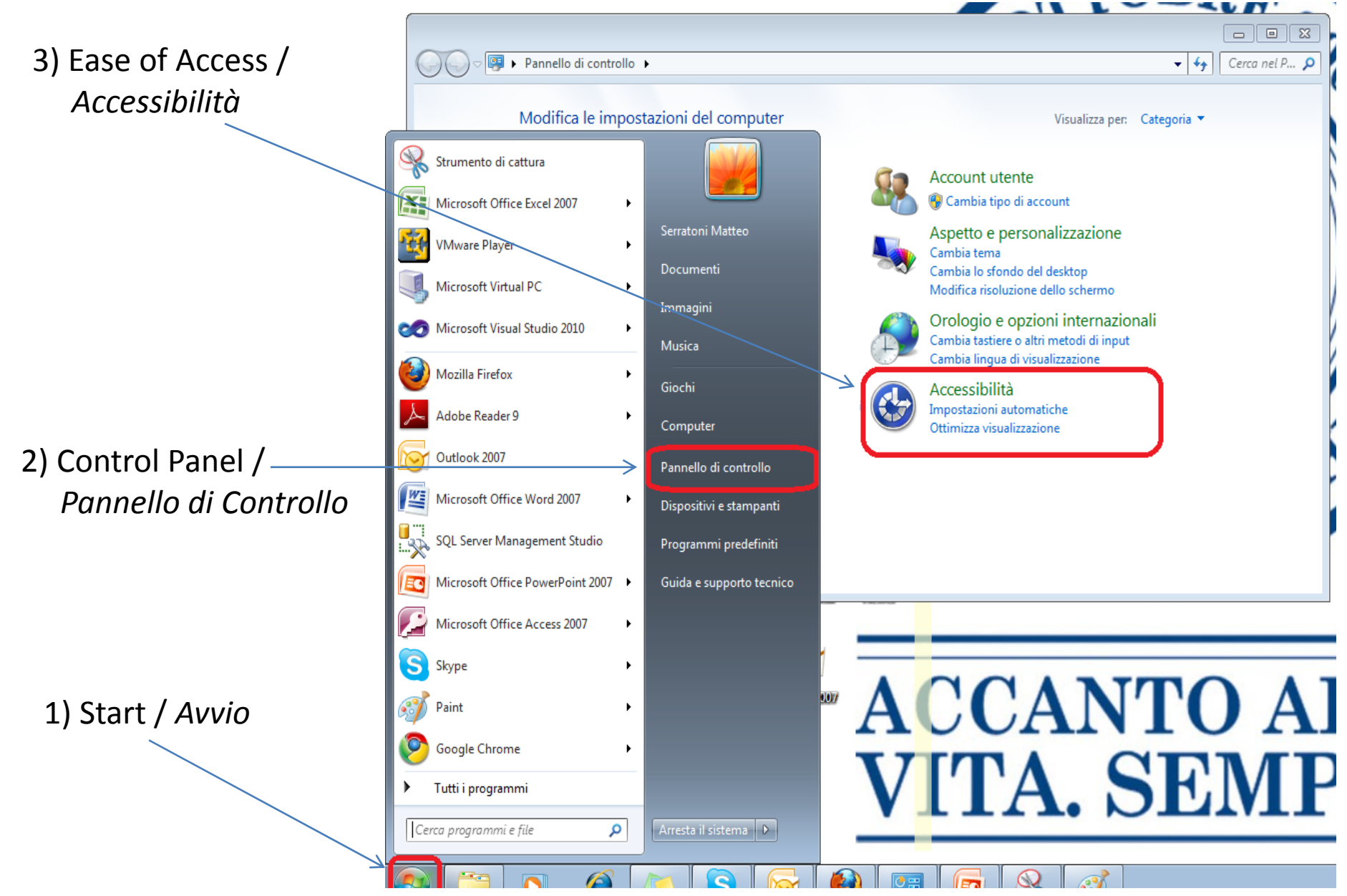

#### **Windows 7 ‐ Accessibilità**

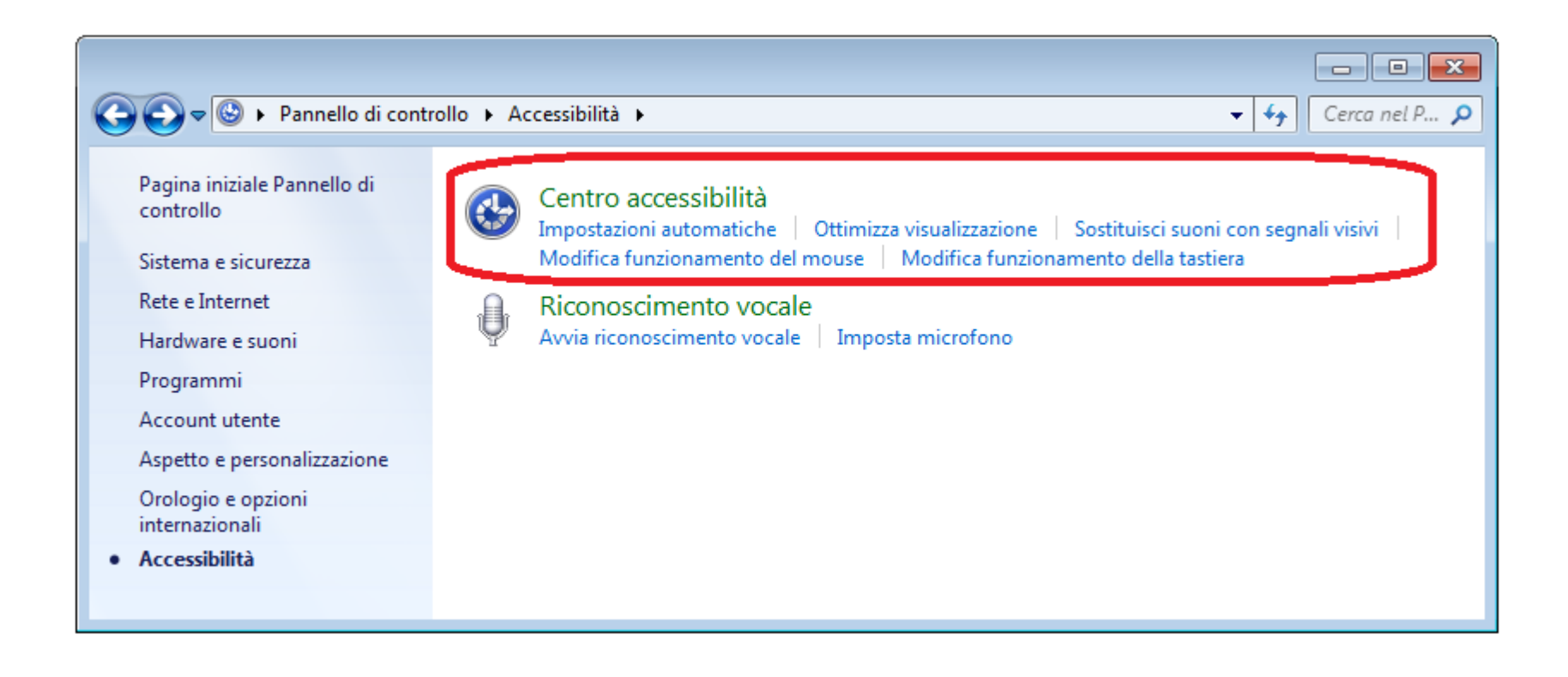

- **Centro accessibilità**
- **Riconoscimento vocale**

## Windows 7 – Quick Access / *Accesso Rapido*

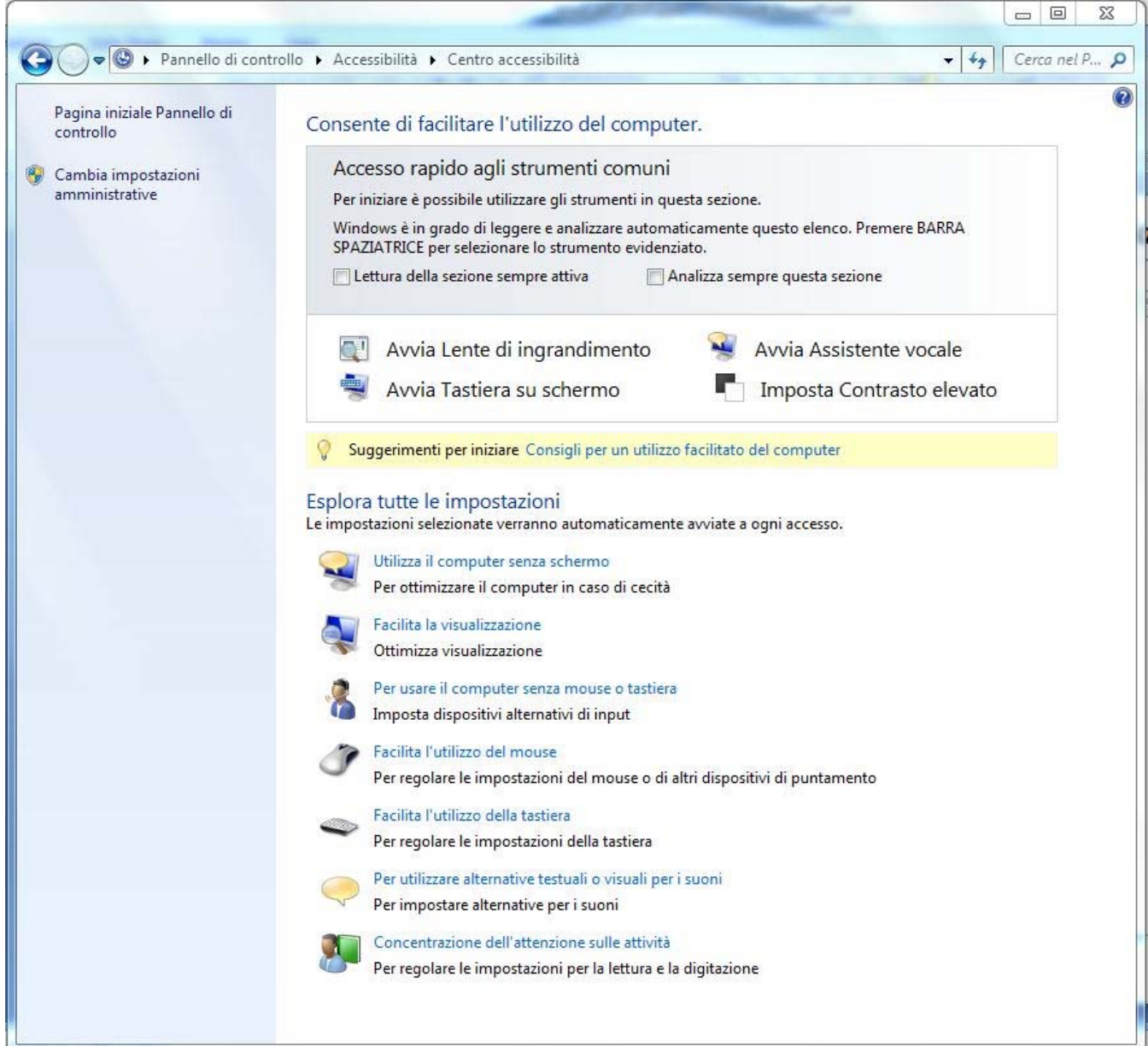

# LINK UTILI

‐ Microsoft [Accessibility](http://www.microsoft.com/enable/training/default.aspx) (<http://www.microsoft.com/enable/training/default.aspx>) Sito Microsoft in inglese con Tutorial riguardanti l'accessibilità. Sistemi operativi : Windows XP, Windows Vista, Windows 7, Windows 2000 Pacchetto Office: 2007, 2003, Word 2002, Outlook 2002 Browser Internet Explorer: versioni 8, 7, 6

‐ [Accessibilità](http://windows.microsoft.com/it-IT/windows7/products/features/accessibility) – Funzionalità di Windows 7 ([http://windows.microsoft.com/it](http://windows.microsoft.com/it-IT/windows7/products/features/accessibility)‐ [IT/windows7/products/features/accessibility](http://windows.microsoft.com/it-IT/windows7/products/features/accessibility)) Sito Microsoft in italiano

‐[Accessibilità](http://windows.microsoft.com/it-IT/windows7/What-accessibility-features-does-Windows-offer) – Tutorial ([http://windows.microsoft.com/it](http://windows.microsoft.com/it-IT/windows7/What-accessibility-features-does-Windows-offer)‐IT/windows7/What‐accessibility‐ features‐does‐[Windows](http://windows.microsoft.com/it-IT/windows7/What-accessibility-features-does-Windows-offer)‐offer) Sito Microsoft in italiano – tutorial

‐Sito Macintosh ‐ [Accessibilità](http://www.apple.com/it/accessibility/) (<http://www.apple.com/it/accessibility/>) Sito Macintosh in italiano sull'accessibilità

‐Linux – Ubuntu – [Accessibilità](http://www.ubuntu-it.org/accessibilita.shtml) (http://www.ubuntu‐[it.org/accessibilita.shtml](http://www.ubuntu-it.org/accessibilita.shtml)) Accessibilità con il Sistema Operativo Ubuntu, libero <sup>e</sup> gratuito basato su GNU/Linux

04/04/2011 6